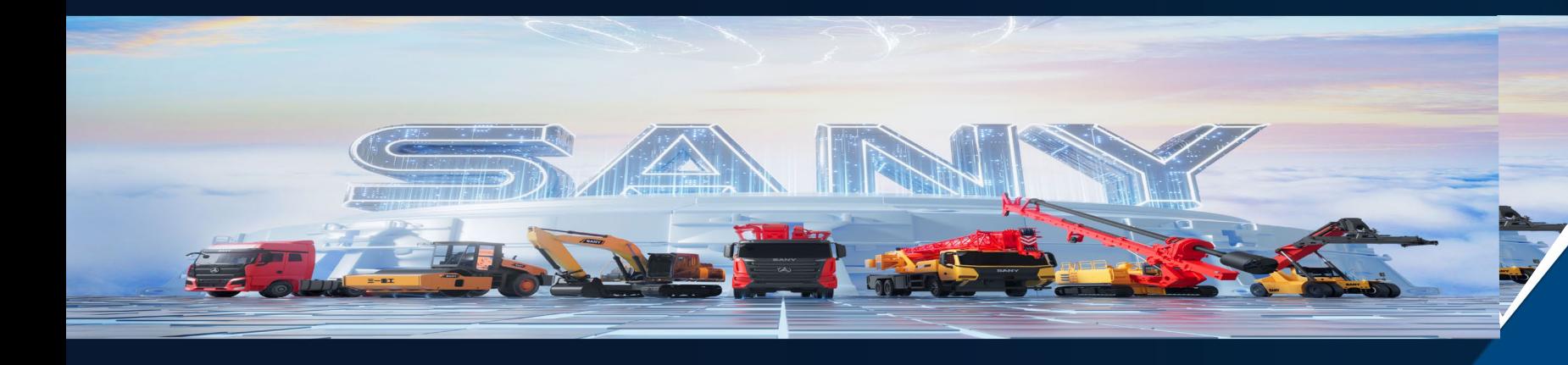

# 基于**MATLAB/SIMULINK**开发工程车辆 电池管理系统

**0**

谢木生*,* 三一集团工程车辆事业部通用技术研究本院车载能源所副所长

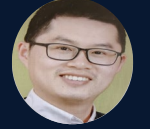

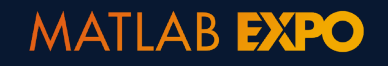

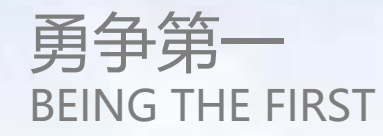

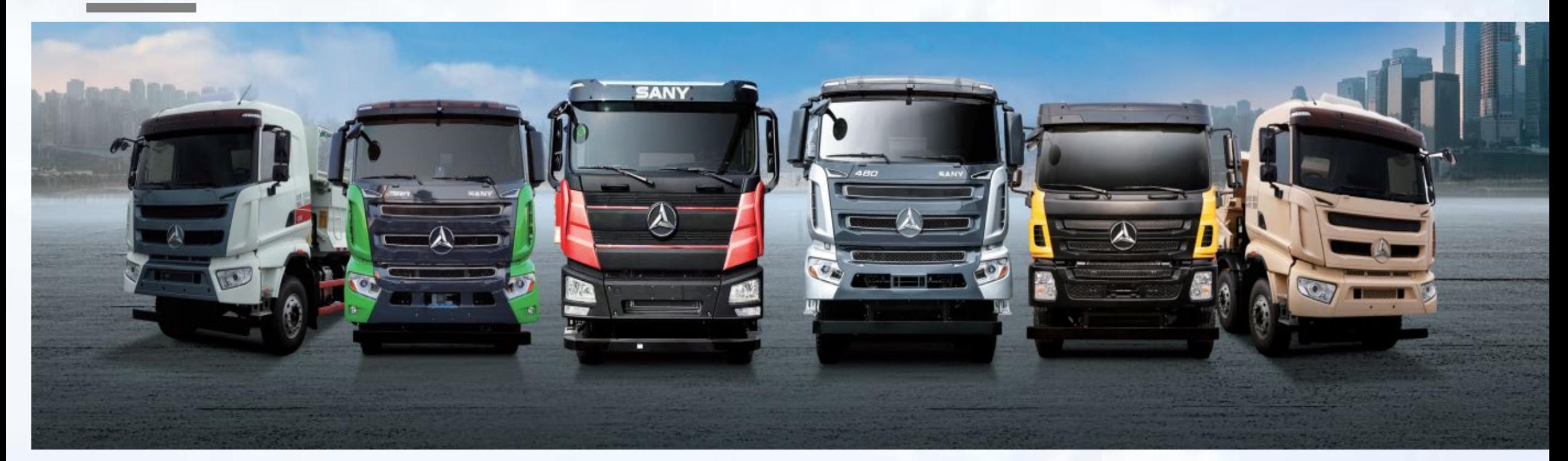

#### • 连续2年国内市场**占有率第一**

**新能源自卸车 中国第一**

√2022年全年,国内新能源自卸车累计实销6136辆,同比大增189%。其中三一新能源自卸车销量1179台,占比19.21% • 全族谱,多平台,引领新能源自卸车行业发展

√2022年发布全系6款自卸车新品,涵盖**纯电、混动、氢能、柴油**等多类车型,覆盖八大场景需求,,打造了因内具有一流水 **平**的精品。

**SANY** 

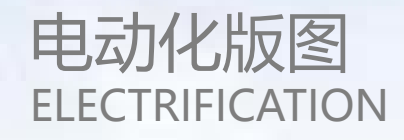

**核心零部件到终端运营全产业链布局,全面实现自研、自产、自配套,低成本、高效率服务客户**

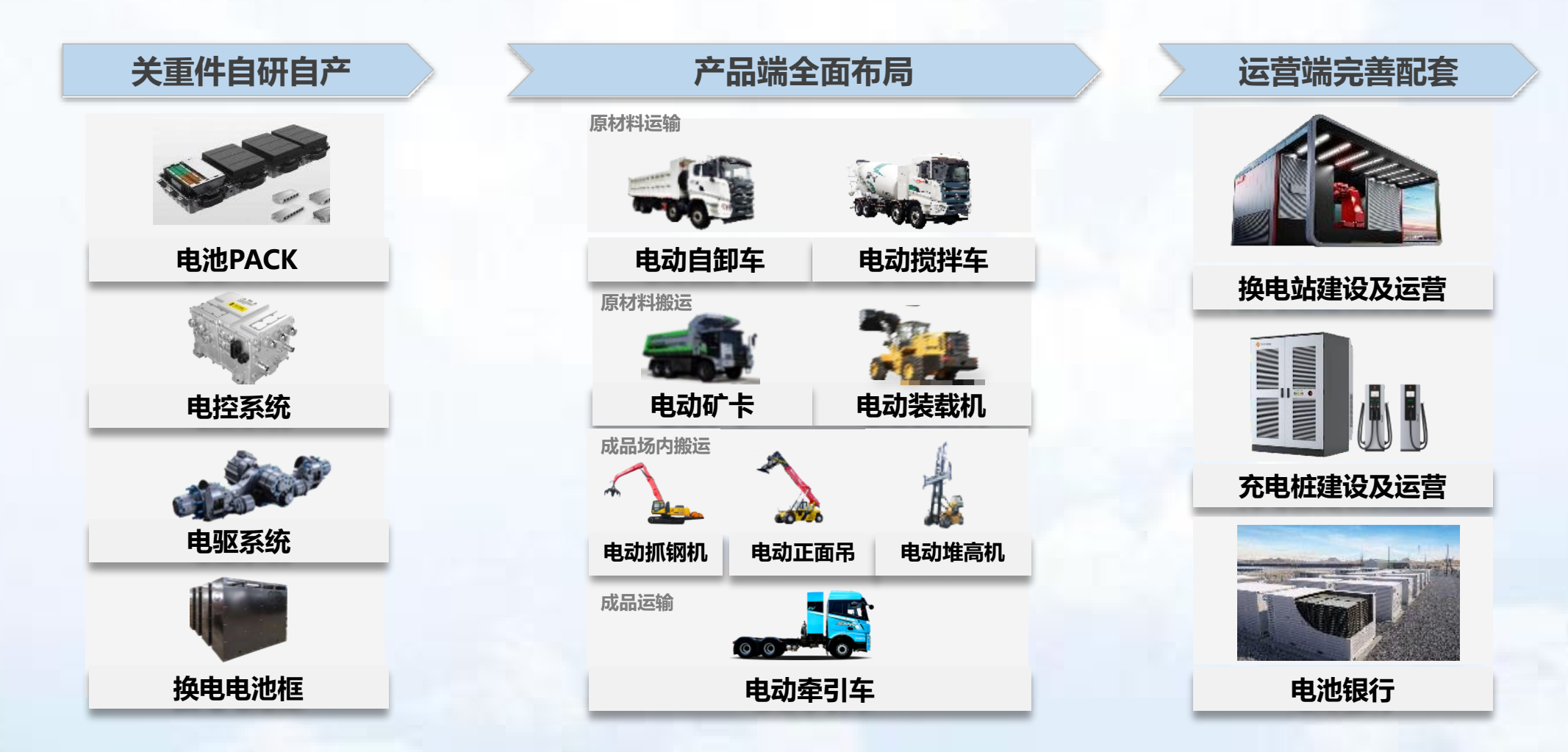

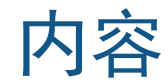

# 1.工程车用大电池的介绍

# 2.工程车的BMS的功能特性

# 3.面临的问题及挑战

# 4.基于模型的方法开发BMS的流程

# 5.开发过程中我们碰到问题及解决方法

## 6.总结

# 1.工程车用大电池的介绍

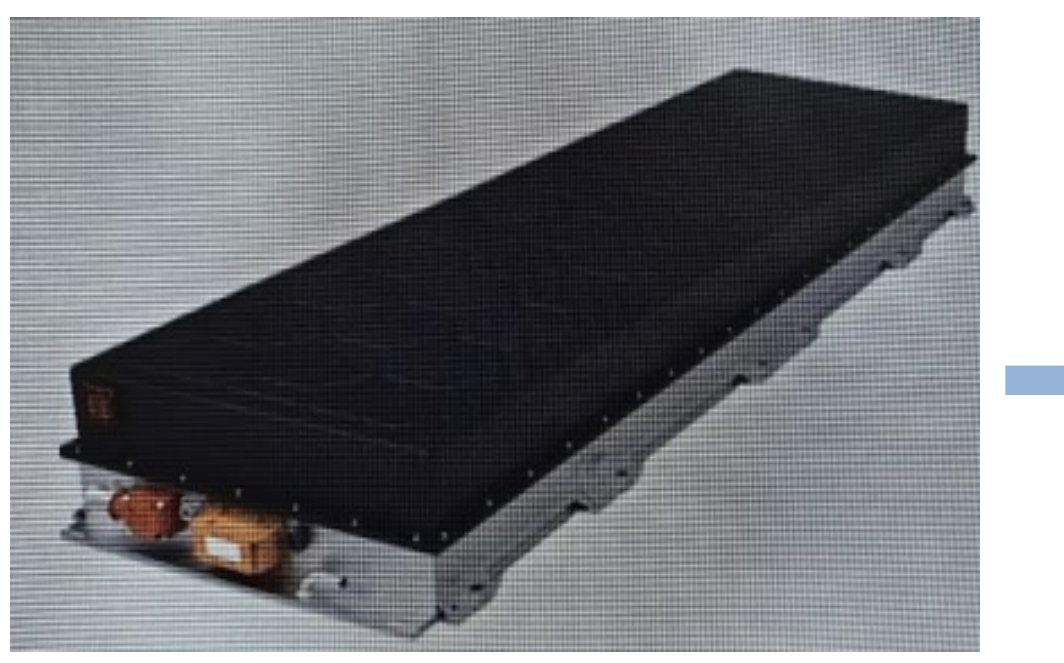

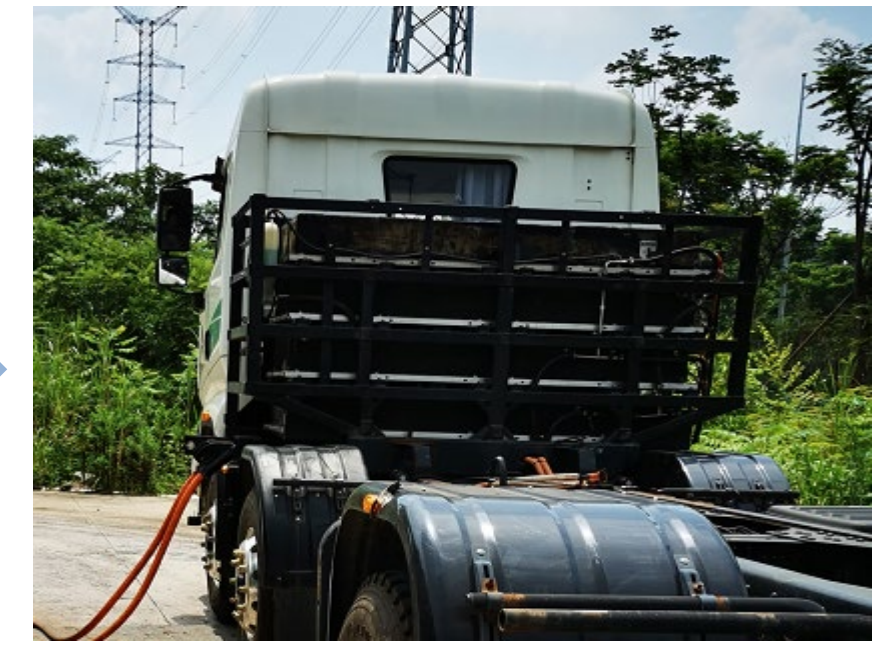

电箱的组成图

• 电箱系统目前由各种电池包组成,不同的组合方式,最终组成各种电量的产品:

常用的有280度电,350度电,370度电,420度等各种不同的产品。

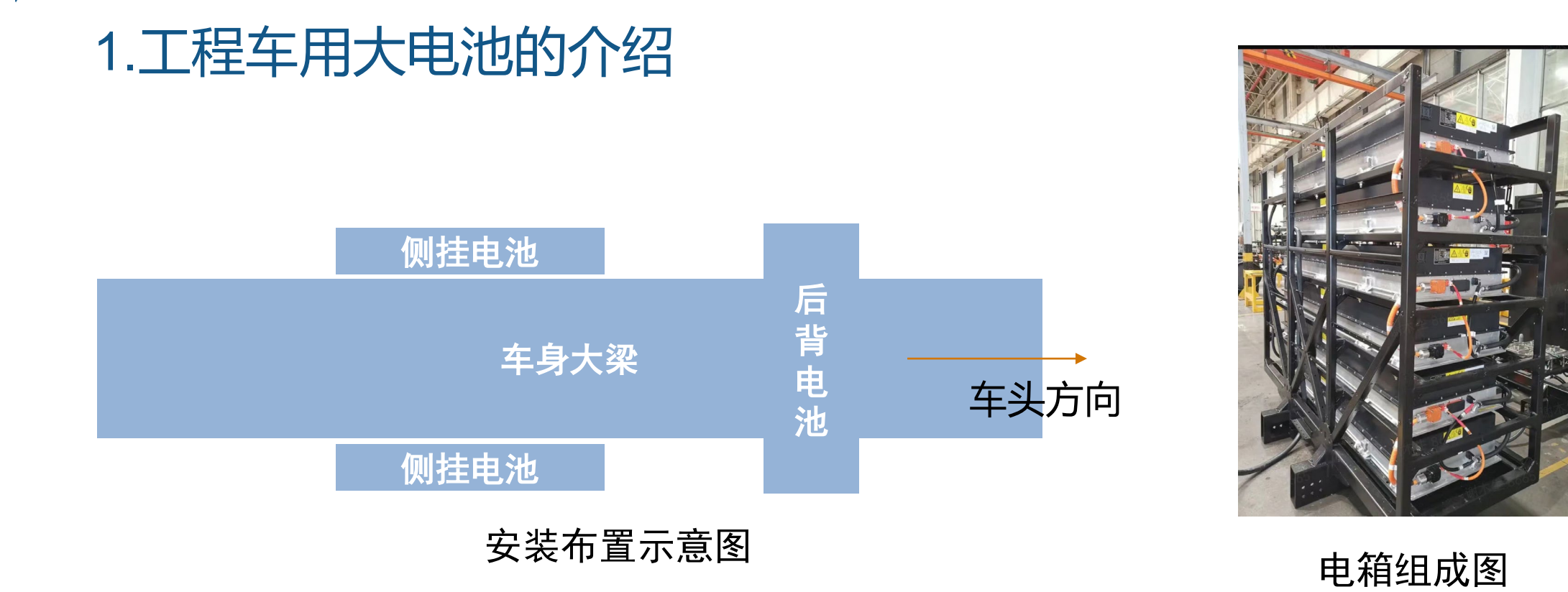

对卡车这种巨大、复杂的车身架构,为了充分利用空间,更高效的方案是采用分布式的 多电池箱设计,导致的结果就是整个电池在车身各个部分进行的安装,最终组成总的电 池包。

# 2.工程车的BMS的功能特性

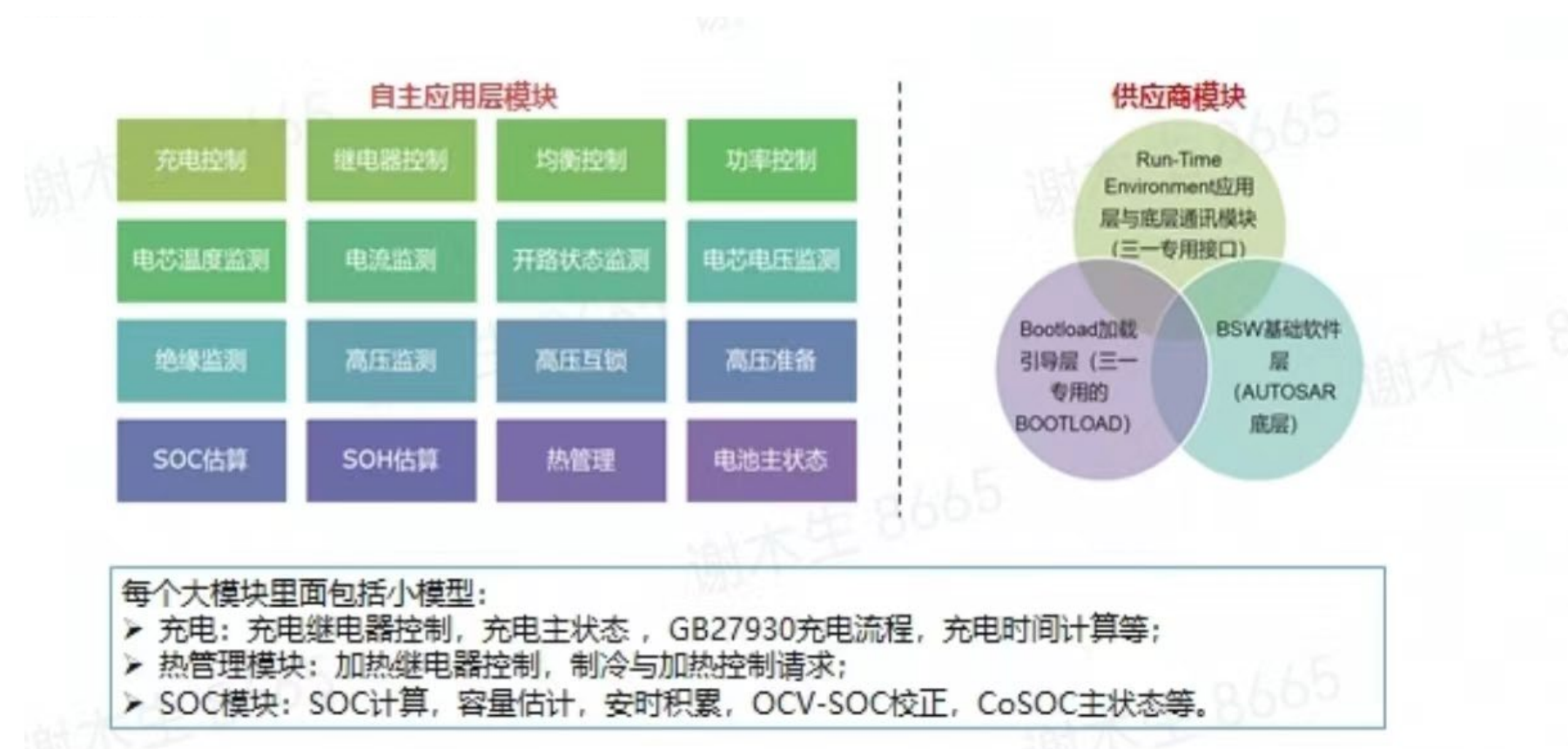

- BMS主要功能与乘用车功能区别在于,高电压大电流平台,电压平台650V,使用工况 电流可达到600A以上,充电电流达到500A的充电或更大的电流充电
- 控制策略需要更加准确的仿真与验证:例如此处高精度的SOC开发,多支路情况下 SOH开发, SOP的开发等

## 2.工程车的BMS的功能特性

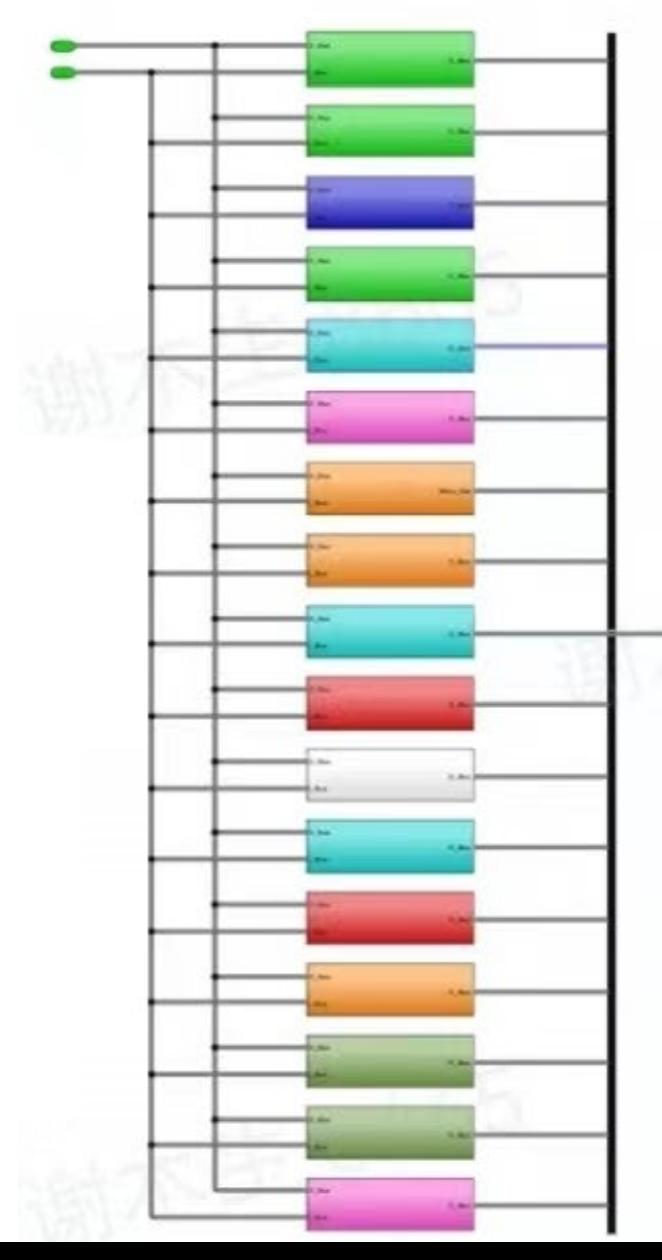

- 热管理功能: 电池加热制冷策略控制
- 电池主状态: 电池运行, 直流充电, 智能补电, 交流充电, 智能高压补电各#
- SOC估算:SOC修正策略,OCV计算SOC,容量计算,SOH计算,整个电量:
- 功率估算: 功率估算, 功率超限报警, 限值功率监控
- ・ 高压监测: 测量电池端的高压值, 并做故障处理等
- · 开路时间计算: 计算开路的时间, 然后校准SOC值等
- 电流监测: 计算各支路电流值, 并判断故障等
- 绝缘监测: 绝缘故障处理等
- 高压准备:电池包高压准备,处于高压电池包不允许上电压的情况,保护高日
- 高压继电器控制:控制主负,主正,预充高压继电器模块
- 故障处理模块:处理故障情况,故障级别,故障降功率 ,断继电器等
- · 高压互锁: 判断高压连接器的连接情况, MSD的接插情况等
- 充电控制:充电继电器A, 充电继电器B, GB27930流程, 充电状态流程控制
- 加热继电器控制: 控制加热继电器状态, 及故障处理
- 电芯电压监测: 电芯电压极值, 及故障判断处理
- 电芯温度监测:电芯温度极值,及故障判断处理
- 均衡控制: 控制均衡开启, 均衡故障判断处理

#### 3.面临的问题及挑战

面对不同的电量需求,电箱在整车上采取的是分布式布置,并且电箱有并有串,同时对于BMS 的开发,要求短时间内进行交付,如何在平台BMS上快速适配新的电量,并在早期验证算法是 否满足精度的要求等,成为我们亟待解决的问题。

- SOP的功率计算:温度,内阻不一样等导致的每个支路输出电流情况不一致
- SOH的计算: 各支路的温度状态会有差别,
- SOC的计算:充入与放电的电流会不同,导致各支路SOC需要单独计算
- 容量的计算:温度,电流,SOC等问题会导致容量差异

# 4.基于模型的方法开发BMS的流程

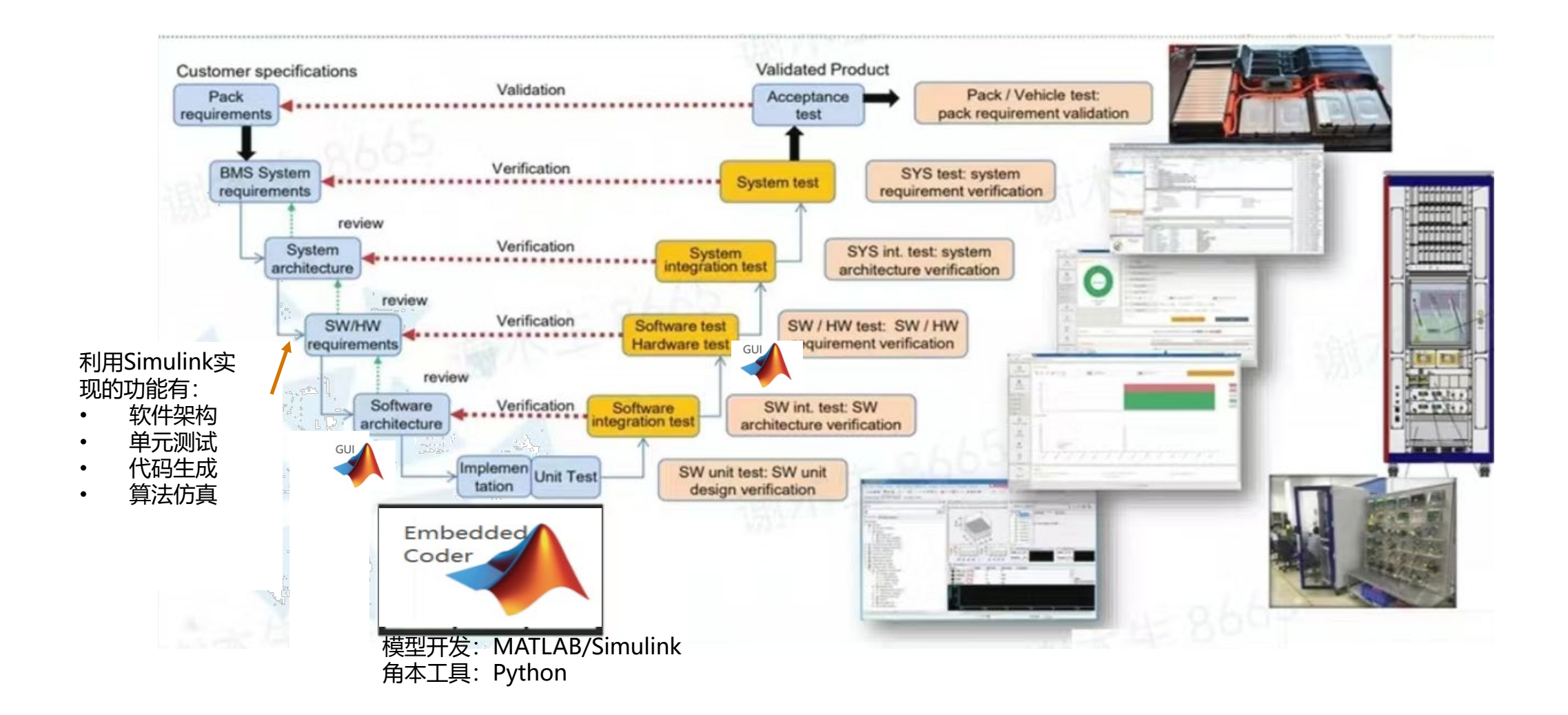

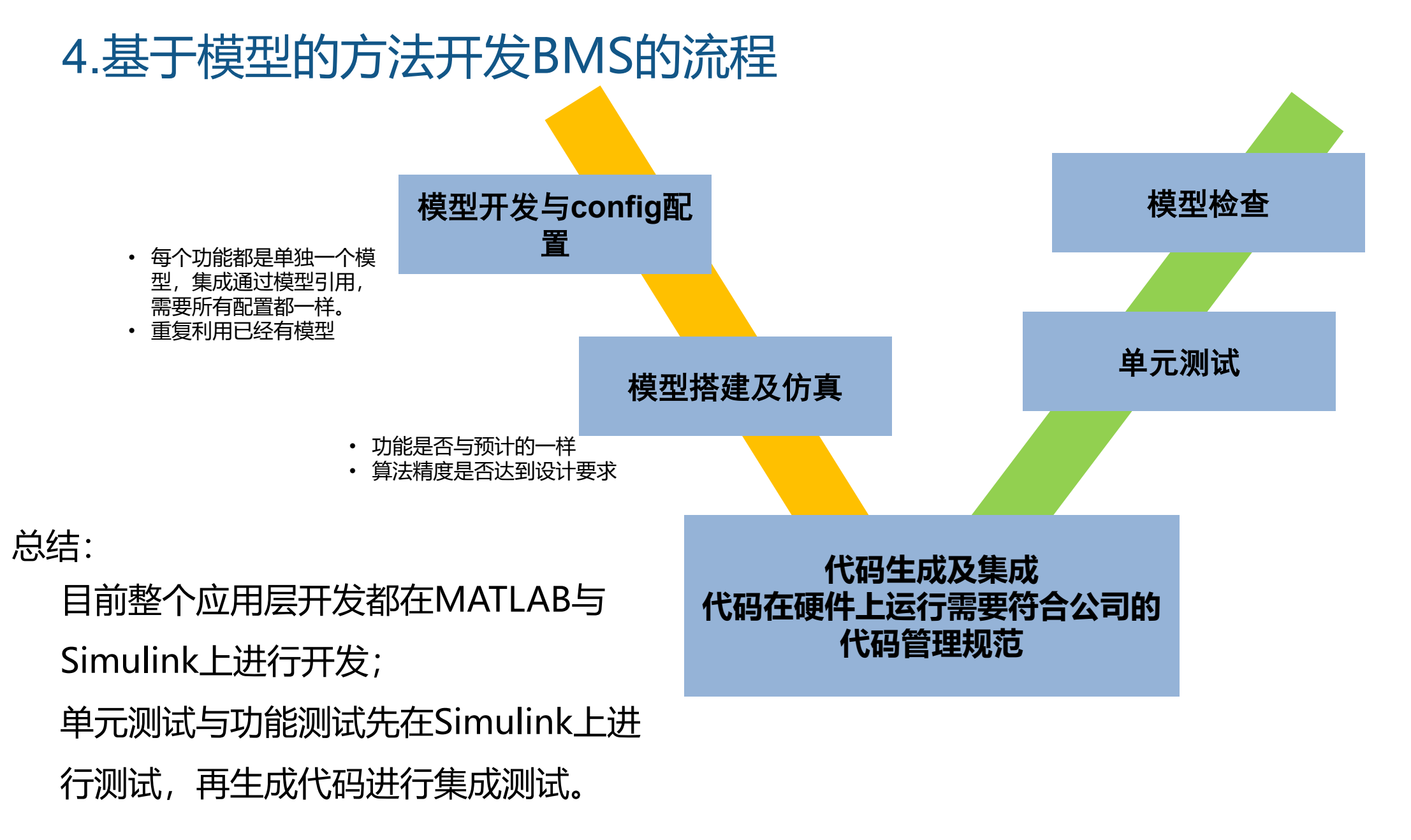

# 4.基于模型的方法开发BMS的流程

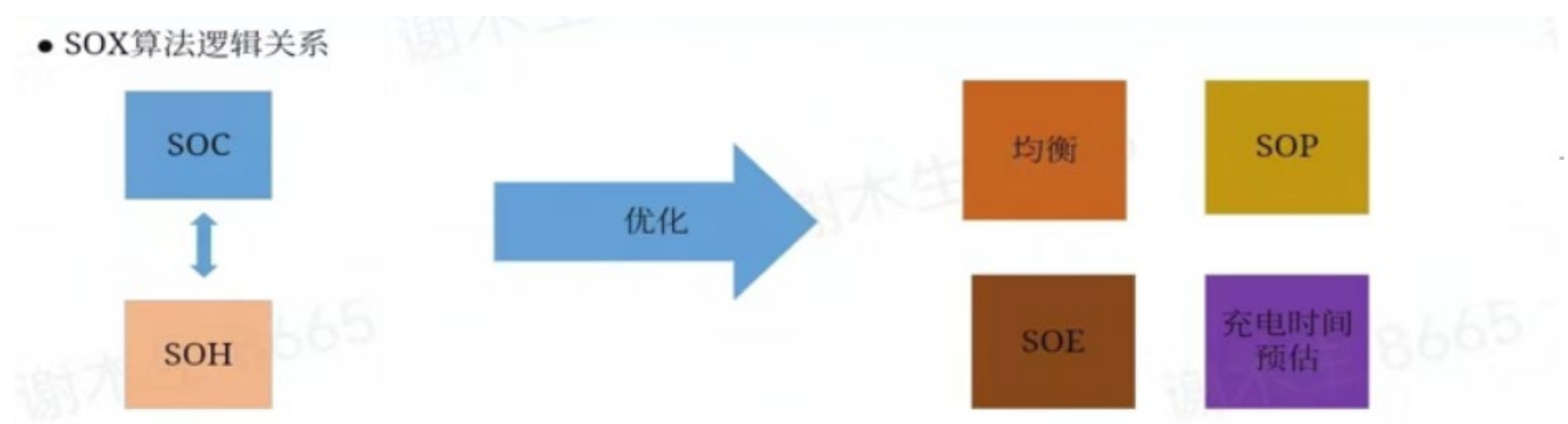

工作任务

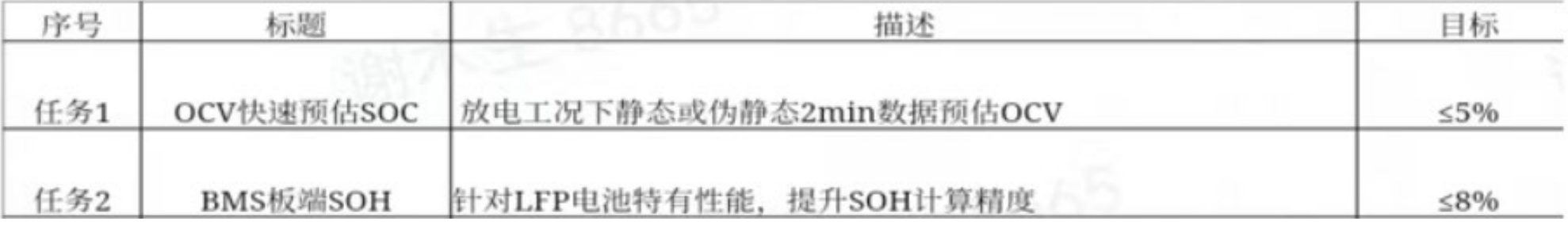

# 4.基于模型的方法开发BMS的流程

在HIL台架上进行以充分的验证

控制逻辑进行了详细的测试

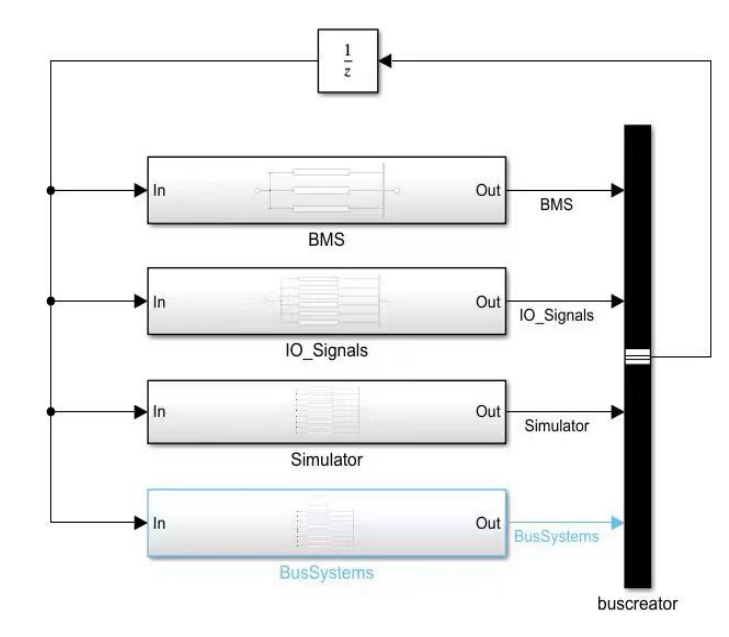

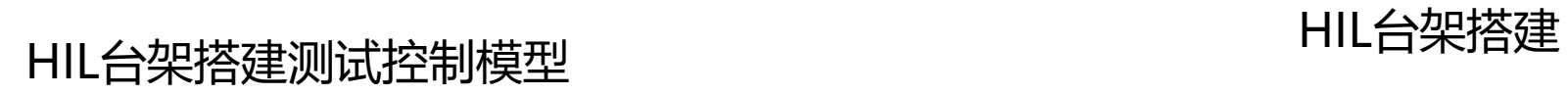

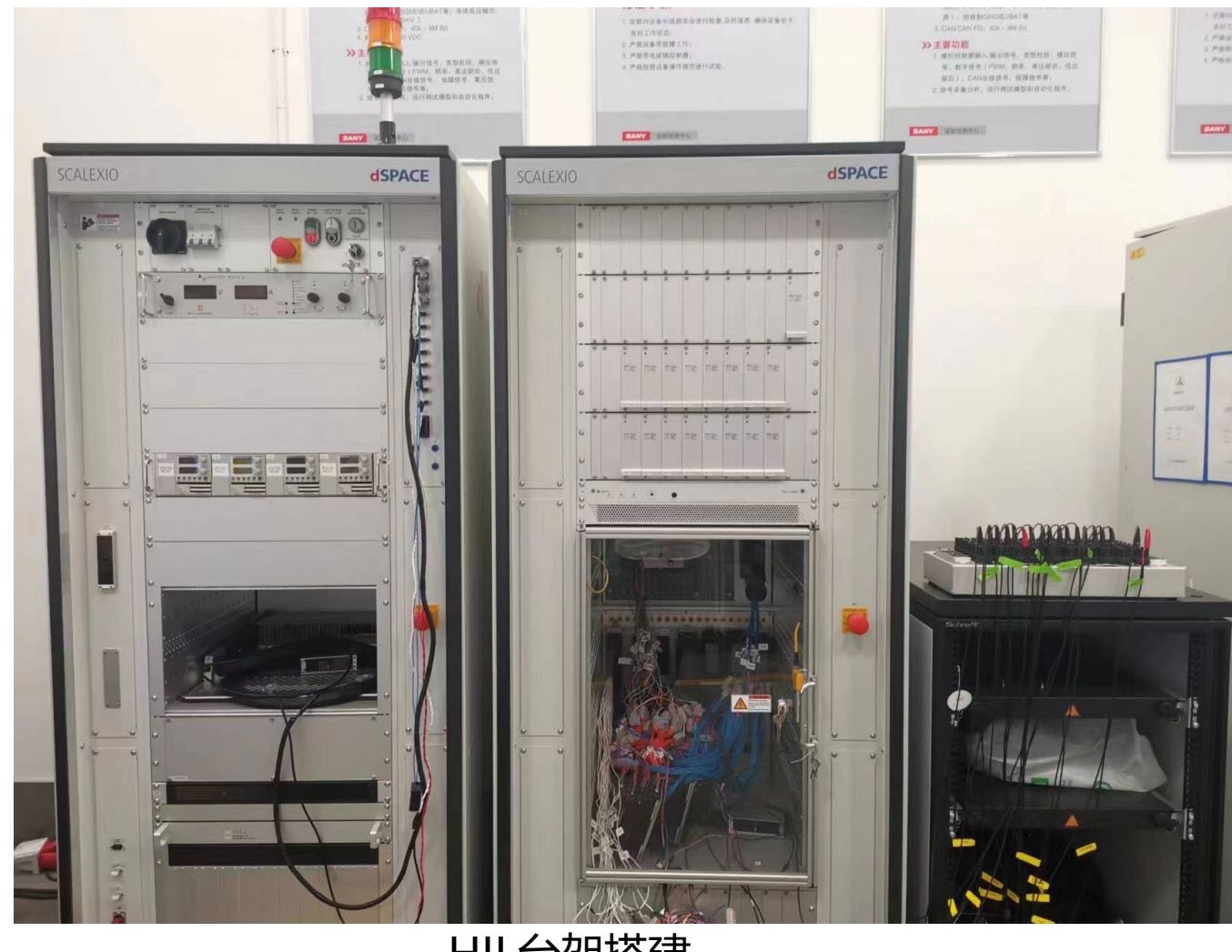

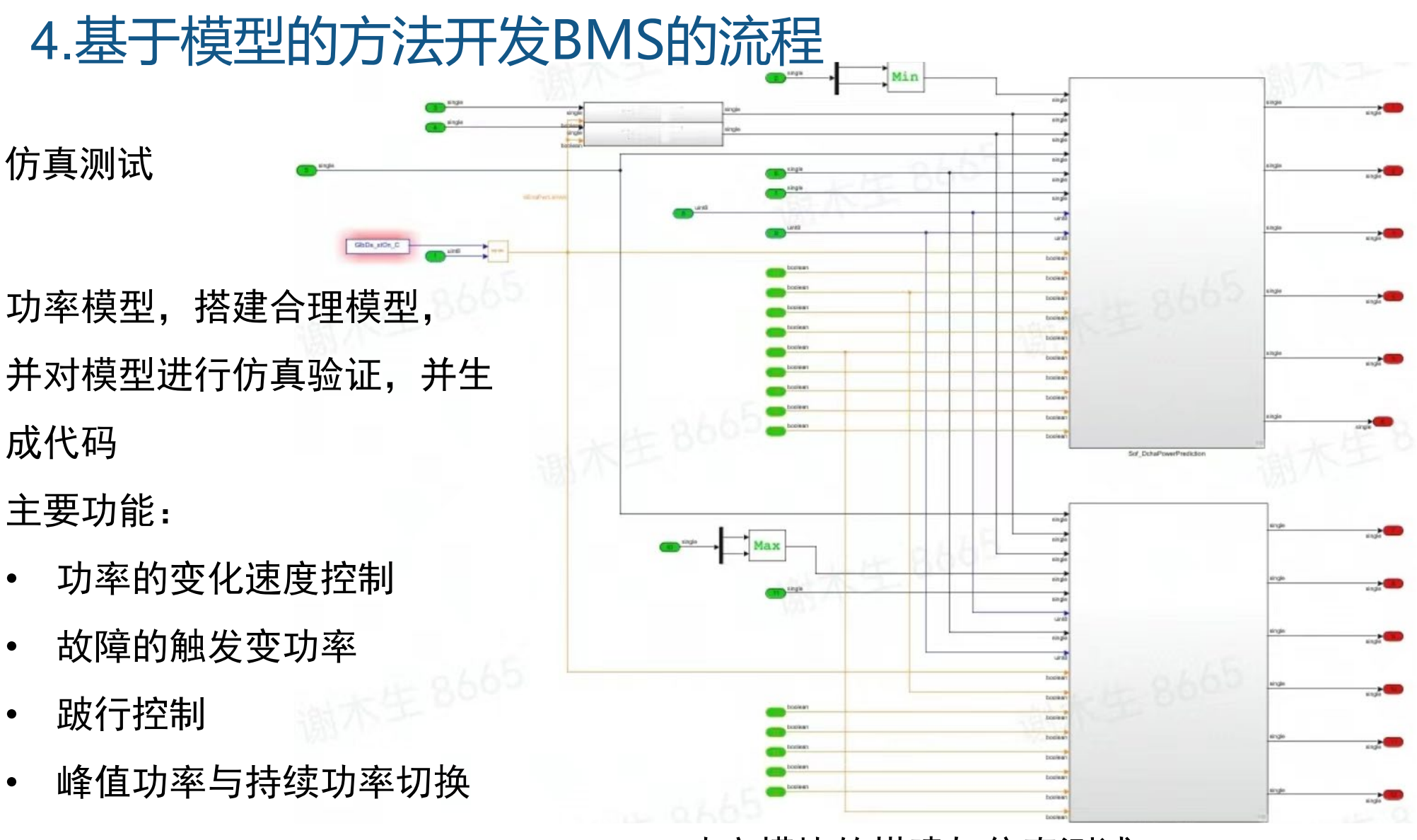

功率模块的搭建与仿真测试

# 4.基于模型的方法开发BMS的流程

#### 电池模型的搭建

为估算SOC精度,各支路的电流情 况温度情况,需要搭建精准的电池 模型

- 1. 前期尝试用有限元软件试着搭 建电池模型,实现太复杂,模 型阶数太高。
- 2. 在Simulink里搭建电池的二阶 模型,但考虑到电池老化后的 模型参数问题,只做了部分探 索。

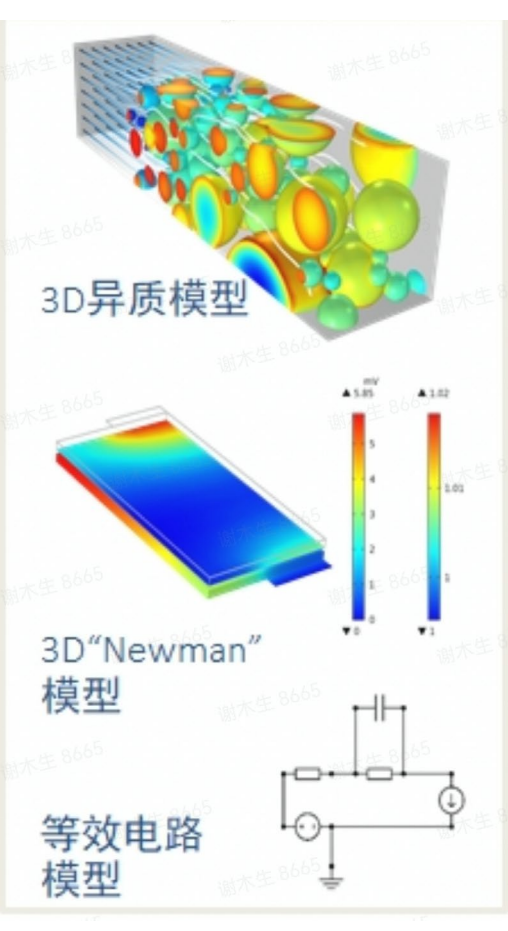

有限元软件里搭建电池模型

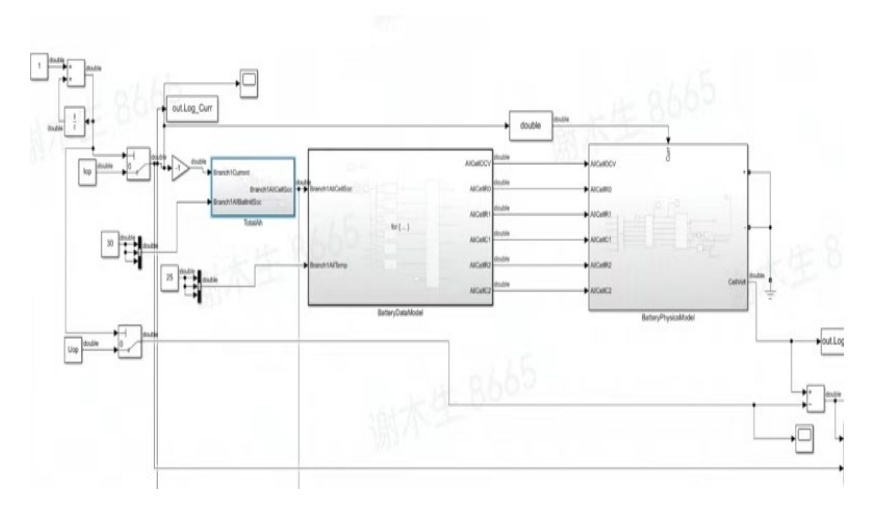

Simulink里二阶RC模型

# 5.开发过程中我们用到的解决方法

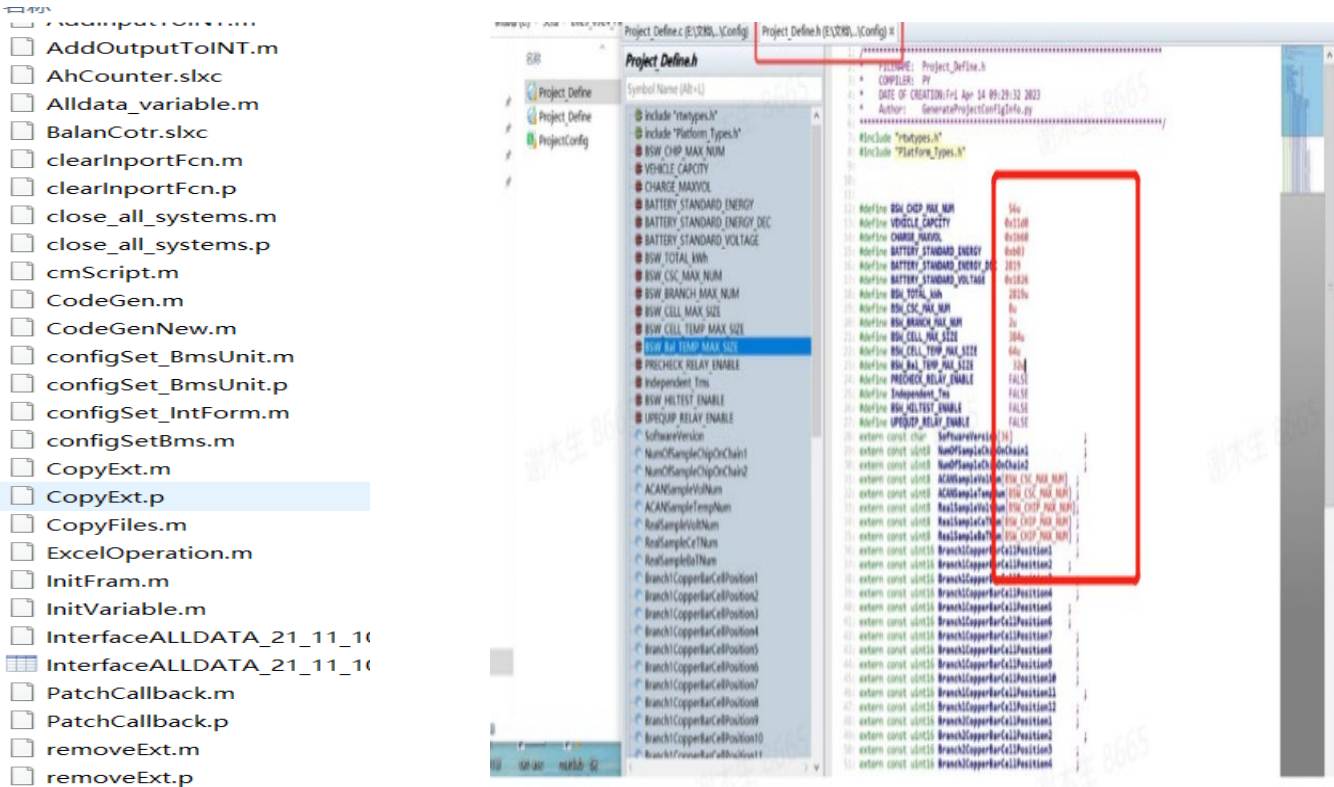

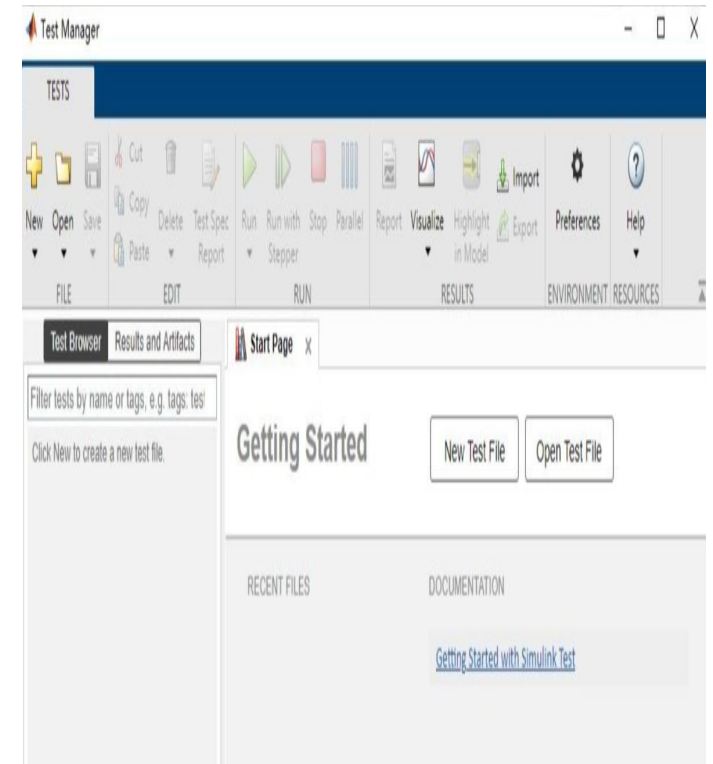

辅助开发,编写了大量的角本 文件,解决配置与参数问题

用M文件编写所有电芯参数配置文件,保 证各种电量都可自动生成对应的C代码

用Simulink test功能,快速进行了单元 测试,保证了模型的功能覆盖度

总结

- 开发了大量的脚本,自动化开发过程,让没那么懂MBD流程的工程师也 能很好的建模
- 开发早期就进行了模型架构的划分,单元模型开发和集成的效率都更高
- 定义了有效的模型测试流程,让模型测试环节更有高效
- 精准的电池模型还在探索中,后续寻求合适的电池模型搭建方案

#### **Thank you**

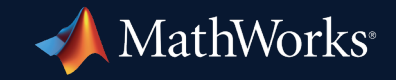

© 2023 The MathWorks, Inc. MATLAB and Simulink are registered trademarks of The MathWorks, Inc. See *mathworks.com/trademarks* for a list of additional trademarks. Other product or brand names may be trademarks or registered trademarks of their respective holders.

**17**